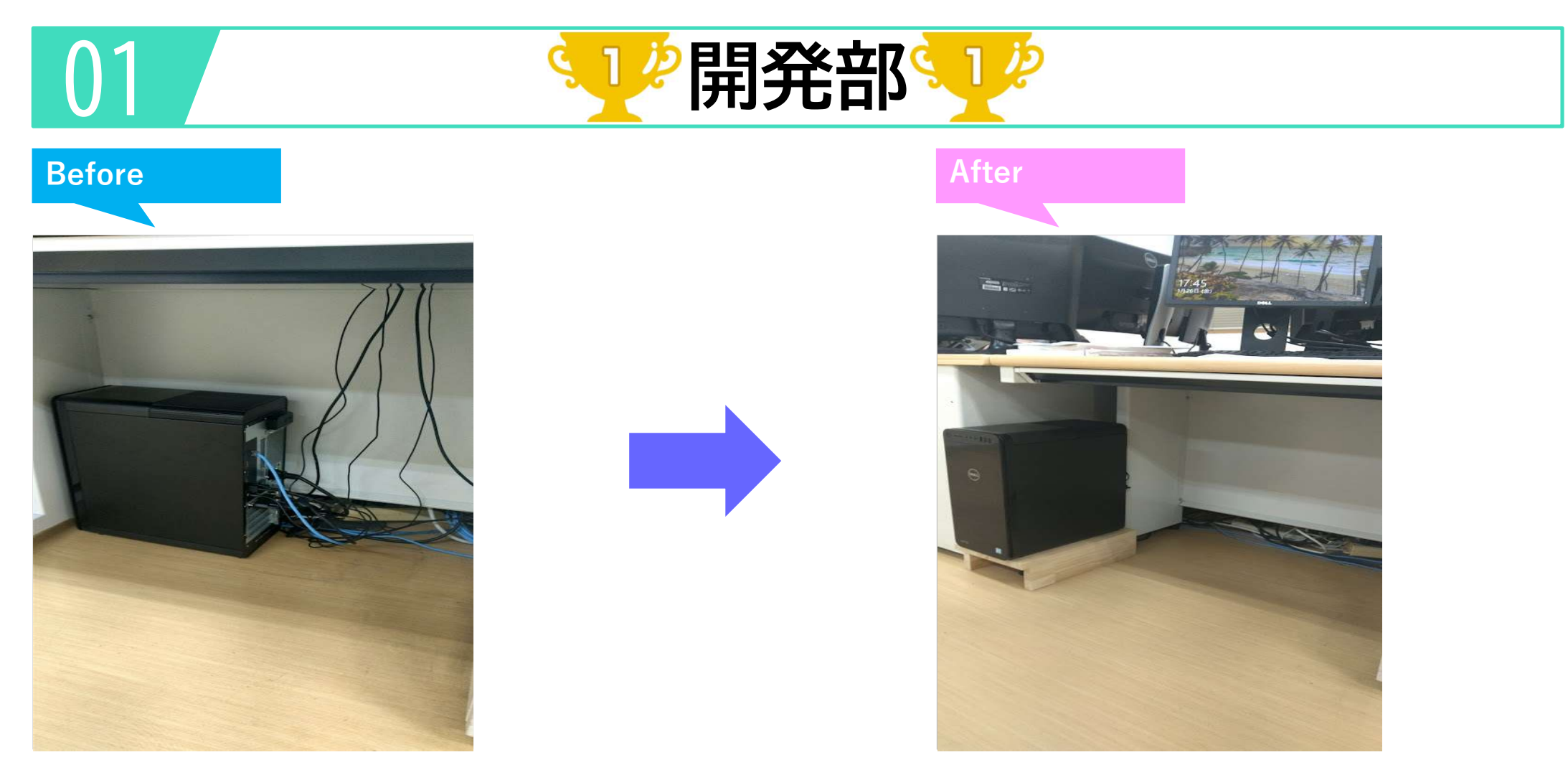

パソコン本体とパソコンの配線の見た目が悪い。

台を作ってパソコン本体を机の横に持っていき、 配線を机の間に通すことですっきりし、見た目も よくなりました。